## Politique de gestion des cookies

La présente politique en matière de cookies a été rédigée par Notaire Giacomo NOTARRIGO pour le site web [www.notairenotarrigo.be](http://www.notairenotarrigo.be/) .

Lors de votre visite sur le site web susmentionné, des cookies ou d'autres technologies similaires peuvent être utilisés pour améliorer la convivialité du site web.

Les cookies sont des fichiers placés sur votre propre ordinateur ou sur les appareils portables. Ces fichiers contiennent les informations nécessaires pour répondre aux besoins de l'utilisateur sur le site.

La présente politique détaille lesquels sont utilisés sur les sites et la manière de les supprimer.

## **Types de cookies**

Il existe différentes sortes de cookies classés selon leur durée de vie, leur origine et leur fonctionnalité.

En termes de durée de vie, il existe des cookies permanents et des cookies de session :

- Cookies permanents : ces cookies restent sur l'ordinateur pendant un certain temps après chaque visite sur le site Web. Ils sont activés lorsque la personne visite à nouveau ce site web ;
- Cookies de session : ces cookies restent sur votre ordinateur pendant la visite du site, mais sont immédiatement supprimés lorsque vous quittez le site.

En outre, il existe des cookies classés par origine, à savoir les cookies tiers et les cookies internes.

- Cookies internes : ce sont des cookies qui sont placés par le site web que l'utilisateur est en train de visiter ;
- Cookies tiers : il s'agit des cookies qui sont placés par un tiers sur le site web.

Enfin et surtout, il existe aussi des cookies qui peuvent être classés sur base de leur fonctionnalité :

- Cookies fonctionnels : ces cookies sont indispensables pour l'utilisation du site web (taille de l'écran, langue utilisée par exemple, etc.). Le site web ne fonctionnera pas correctement s'ils sont supprimés ;
- Cookies non fonctionnels : ces cookies ne sont pas indispensables au fonctionnement du site web mais peuvent être classés suivant leur objectif :
	- o Marketing,
	- o Statistique (analytique et/ou de suivi),
	- o Social

## **Cookies utilisés**

Le site web concerné utilise les cookies suivants:

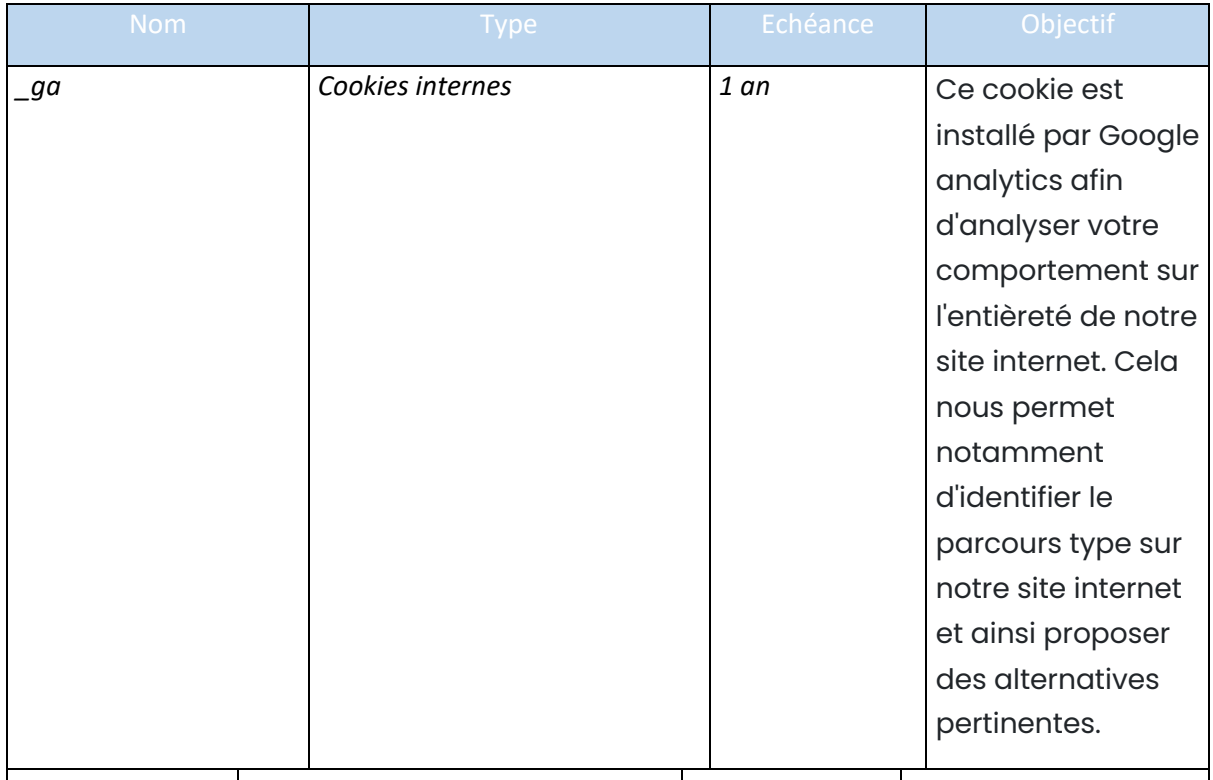

## **Suppression ou blocage des cookies**

Si vous le souhaitez, vous pouvez supprimer ou bloquer les cookies. La manière de procéder dépend de votre navigateur. Nous avons dressé une liste concernant les navigateurs les plus courants :

- Microsoft Edge: [https://support.microsoft.com/fr-be/help/4027947/windows-delete](https://support.microsoft.com/fr-be/help/4027947/windows-delete-cookies)[cookies](https://support.microsoft.com/fr-be/help/4027947/windows-delete-cookies)
- Chrome : <https://support.google.com/chrome/answer/95647?co=GENIE.Platform%3DDesktop&hl=fr>
- Firefox [: https://support.mozilla.org/fr/kb/effacer-les-cookies-pour-supprimer-les](https://support.mozilla.org/fr/kb/effacer-les-cookies-pour-supprimer-les-information)[information](https://support.mozilla.org/fr/kb/effacer-les-cookies-pour-supprimer-les-information)
- Safari : <https://support.apple.com/fr-be/guide/safari/sfri11471/mac>